# CS 245: Database System Principles

# Notes 5: Hashing and More

Steven Whang

CS 245 Notes 5 1

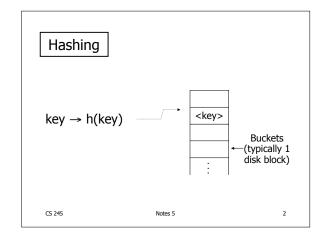

# 

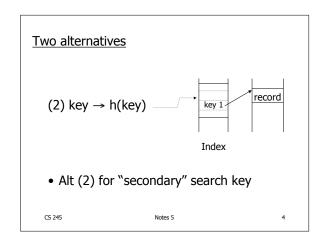

# **Example hash function**

- Key =  $x_1 x_2 \dots x_n' n$  byte character string
- Have b buckets
- h: add x<sub>1</sub> + x<sub>2</sub> + ..... x<sub>n</sub>
  - compute sum modulo b

CS 245 Notes 5 5

- **▶** This may not be best function ...
- ➤ Read Knuth Vol. 3 if you really need to select a good function.

Good hash Expected number of keys/bucket is the same for all buckets

# Within a bucket:

- Do we keep keys sorted?
- Yes, if CPU time critical
   & Inserts/Deletes not too frequent

CS 245 Notes 5 7

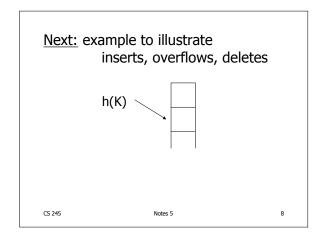

# EXAMPLE 2 records/bucket INSERT: h(a) = 1 h(b) = 2 h(c) = 1 h(d) = 0 h(e) = 1 SS 245 Notes 5 9

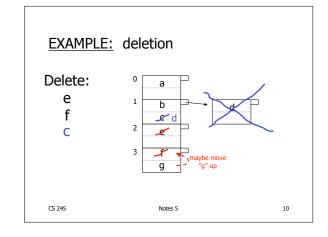

# Rule of thumb:

• Try to keep space utilization between 50% and 80%

Utilization = # keys used total # keys that fit

- If < 50%, wasting space
- If > 80%, overflows significant
   depends on how good hash
   function is & on # keys/bucket

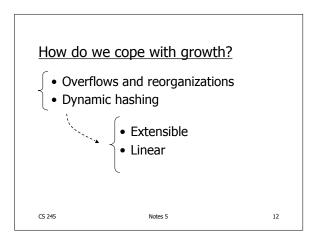

# Extensible hashing: two ideas (a) Use i of b bits output by hash function $\begin{array}{ccc} & b & \longrightarrow \\ & h(K) \rightarrow & 00110101 \end{array}$ use $i \rightarrow$ grows over time....

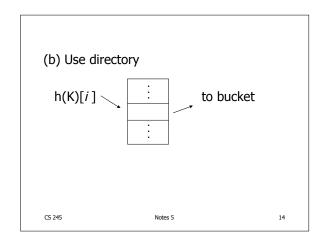

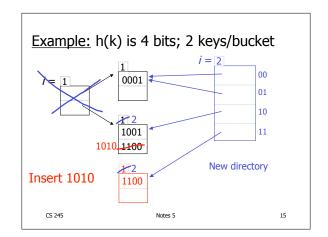

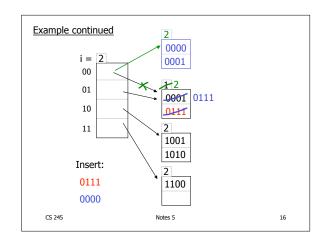

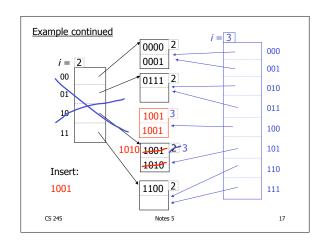

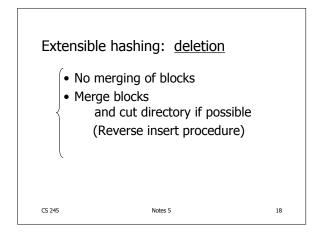

# Deletion example: • Run thru insert example in reverse!

Notes 5

19

CS 245

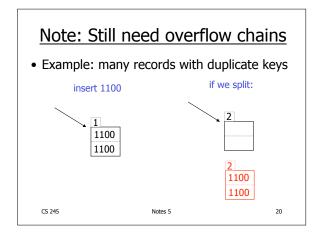

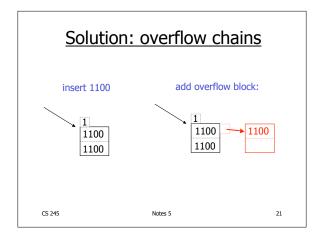

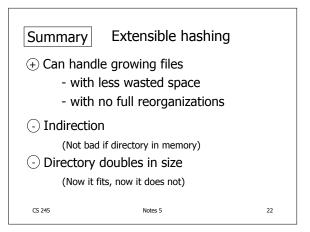

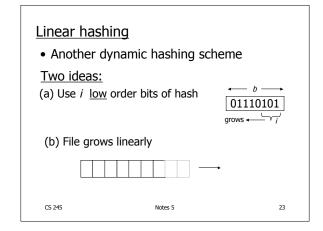

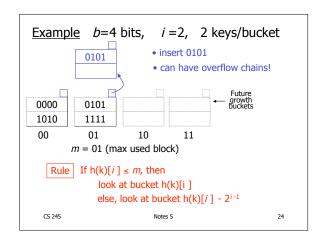

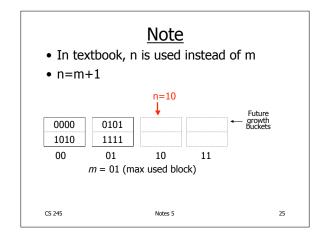

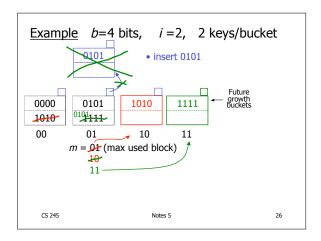

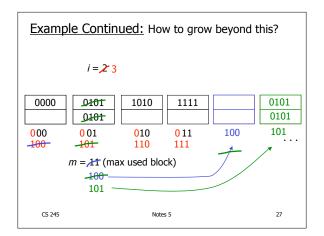

◆ When do we expand file?
 • Keep track of: # used slots total # of slots = U
 • If U > threshold then increase m (and maybe i)

Summary Linear Hashing

Can handle growing files

with less wasted space

with no full reorganizations

No indirection like extensible hashing

Can still have overflow chains

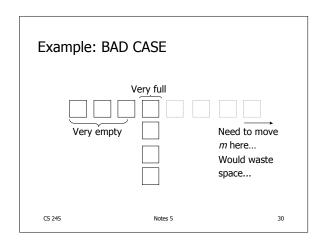

# Summary

### Hashing

- How it works
- Dynamic hashing
  - Extensible
  - Linear

CS 245 Notes 5

### Next:

31

- Indexing vs Hashing
- Index definition in SQL
- Multiple key access

CS 245 Notes 5 32

# Indexing vs Hashing

• Hashing good for probes given key

e.g., SELECT ... FROM R

WHERE R.A = 5

CS 245 Notes 5 33

# Indexing vs Hashing

• INDEXING (Including B Trees) good for Range Searches:

e.g., SELECT FROM R WHERE R.A > 5

CS 245 Notes 5 34

# Index definition in SQL

- Create index name on rel (attr)
- Create unique index name on rel (attr)
  - → defines candidate key
- Drop INDEX name

CS 245 Notes 5 35

# Note CANNOT SPECIFY TYPE OF INDEX

(e.g. B-tree, Hashing, ...)

OR PARAMETERS

(e.g. Load Factor, Size of Hash,...)

... at least in SQL...

Note ATTRIBUTE LIST  $\Rightarrow$  MULTIKEY INDEX (next)
e.g., CREATE INDEX foo ON R(A,B,C)

Notes 5

37

39

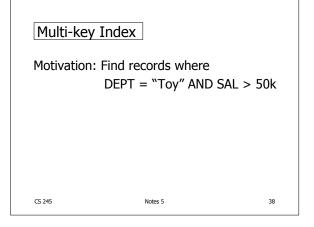

# Strategy I:

CS 245

- Use one index, say Dept.
- Get all Dept = "Toy" records and check their salary

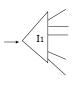

CS 245 Notes 5

# Strategy II:

• Use 2 Indexes; Manipulate Pointers

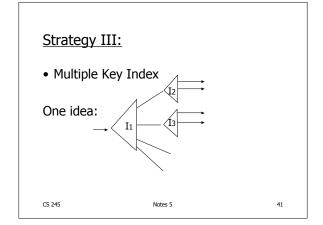

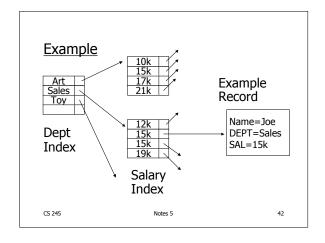

# 

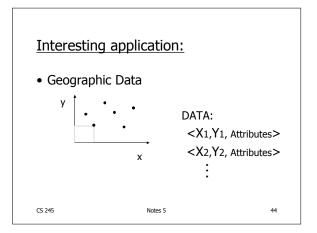

# Queries:

- What city is at <Xi,Yi>?
- What is within 5 miles from <Xi,Yi>?
- Which is closest point to <Xi,Yi>?

CS 245 Notes 5 45

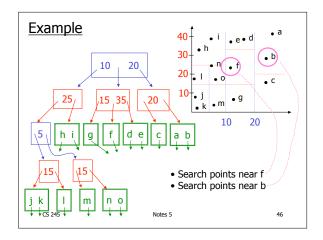

# Queries

- Find points with Yi > 20
- Find points with Xi < 5
- Find points "close" to i = <12,38>
- Find points "close" to b = <7,24>

CS 245 Notes 5 47

- Many types of geographic index structures have been suggested
  - kd-Trees (very similar to what we described here)
  - Quad Trees
  - R Trees
  - ...

# Two more types of multi key indexes

- Grid
- Partitioned hash

CS 245 Notes 5 49

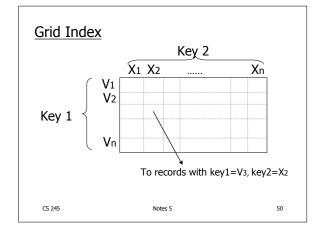

# CLAIM

• Can quickly find records with

$$-\text{key } 1 = V_i \land \text{Key } 2 = X_i$$

$$-\text{key }1=V_i$$

$$-\text{key 2} = X_i$$

• And also ranges....

-E.g., key 
$$1 \ge V_i$$
 ∧ key  $2 < X_i$ 

CS 245 Notes 5 51

- ■ But there is a <u>catch</u> with Grid Indexes!
  - How is Grid Index stored on disk?

Like Array... 
$$\overrightarrow{Z}$$
  $\overrightarrow{Z}$   $\overrightarrow{Z}$   $\overrightarrow{Z}$   $\overrightarrow{Z}$   $\overrightarrow{Z}$   $\overrightarrow{Z}$   $\overrightarrow{Z}$   $\overrightarrow{Z}$   $\overrightarrow{Z}$   $\overrightarrow{Z}$   $\overrightarrow{Z}$   $\overrightarrow{Z}$   $\overrightarrow{Z}$   $\overrightarrow{Z}$ 

### Problem:

• Need regularity so we can compute position of <Vi,Xj> entry

CS 245 Notes 5 52

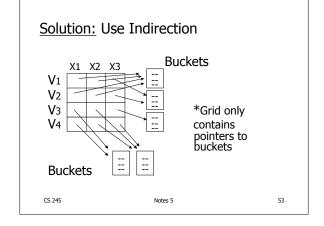

# With indirection:

- Grid can be regular without wasting space
- We do have price of indirection

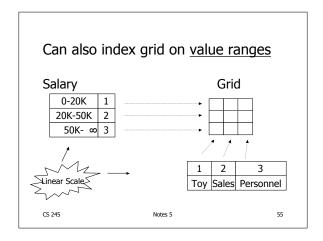

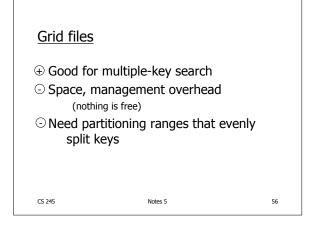

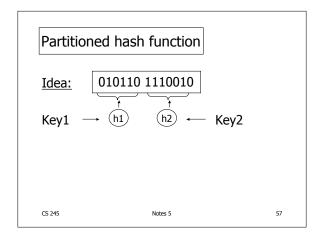

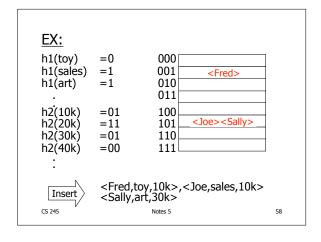

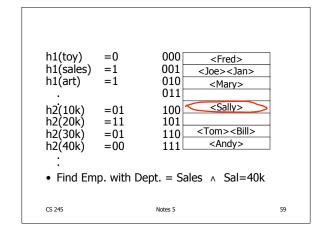

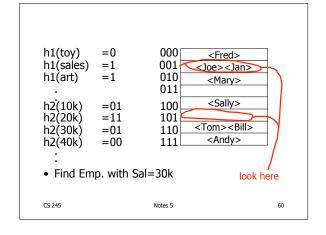

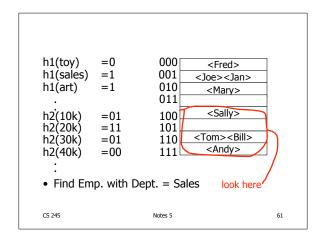

# Summary

### Post hashing discussion:

- Indexing vs. Hashing
- SQL Index Definition
- Multiple Key Access
  - Multi Key Index

Variations: Grid, Geo Data

- Partitioned Hash

CS 245 Notes 5 62

# Reading Chapter 5

- Skim the following sections:
  - Sections 14.3.6, 14.3.7, 14.3.8 [Second Ed: 14.6.6, 14.6.7, 14.6.8]
  - Sections 14.4.2, 14.4.3, 14.4.4 [Second Ed: 14.7.2, 14.7.3, 14.7.4]
- Read the rest

CS 245 Notes 5 63

# The BIG picture....

- Chapters 2 & 3: Storage, records, blocks...
- Chapter 4 & 5: Access Mechanisms
  - Indexes
  - B trees
  - Hashing
  - Multi key
- Chapter 6 & 7: Query Processing

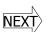